## Multi-Toolbar Remover +Активация With Product Key Скачать бесплатно без регистрации [Win/Mac] [Latest] 2022

Удаляет несколько встроенных панелей инструментов из различных веб-браузеров Windows, как показано на рисунке ниже. 1.0.0.1811 Добавить Автора Информация о приложении: Портативное приложение Надстройка Multi-Toolbar Remover: Нет Лицензия: Бесплатно Размер файла: 256 КБ Совместимость: Windows Операционная система: Windows (32-битная/64-битная) Информация об установке После успешного запуска приложения вы можете выбрать конкретную панель инструментов для удаления из списка. Вы можете использовать кнопки на панели инструментов для выбора компонентов, а также удалить их из системы, нажав кнопку «Удалить». Скриншот средства удаления нескольких панелей инструментов Значок, показанный на панели инструментов браузера на изображении ниже, используется приложением для создания списка панелей инструментов браузера. Как использовать Все, что требуется, это разархивировать исполняемый файл на рабочий стол. Вы также можете сохранить этот инструмент на USBнакопителе, чтобы легко удалять панели инструментов с любого типа компьютера. Скриншоты Ниже приведены несколько скриншотов этого приложения в действии, включая несколько панелей инструментов, как показано в приведенном выше примере. Другие панели инструментов можно просмотреть в начале каждого раздела. Вы можете добавить дополнительные панели инструментов и расширения в список поддерживаемых компонентов, нажав кнопку «Добавить». Результат показан в окне ниже, поэтому вы можете изменить порядок инструментов по своему усмотрению. Предупреждения об удалении нескольких панелей инструментов Как отмечают многие пользователи, это приложение все еще находится в стадии бета- или альфа-тестирования, поскольку разработчик, бездействовавший много лет, решил заново изобрести велосипед и создать Multi-Toolbar Remover с нуля. Поэтому может случиться так, что некоторые функции утилиты не так удобны для пользователя, как должны быть. Одна из таких проблем заключается в том, что приложению требуется доступ к базовой операционной системе, чтобы определить, установлены ли какие-либо панели инструментов в настоящее время на вашем компьютере.Это связано с тем, что он использует Microsoft Windows API, который доступен для Windows 98 и более поздних версий. Кроме того, если установка приложения не удалась, оно может не удалить все панели инструментов корректно, оставив часть их на компьютере. Если вы столкнулись с какими-либо проблемами или ошибками, обязательно внимательно изучите раздел «Удаление нескольких панелей инструментов», так как это

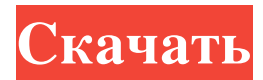

Сертификация 100% ЧИСТОТЫ Multi-Toolbar Remover — это 100% чистое приложение. Он был протестирован на наличие вредоносного ПО, рекламного ПО, шпионского ПО или любого другого типа вируса. Нет скрытых диалогов или функций В самом приложении нет скрытых диалогов или функций. Автоматические обновления Он уведомит вас, когда появятся новые версии приложения, чтобы

вы могли запускать новую версию в любое время. Нет шпионского или рекламного ПО Multi-Toolbar Remover полностью очищает от любых форм рекламного и шпионского ПО. Как использовать Multi-Toolbar Remover для удаления панели инструментов из браузера: Список панелей инструментов Приложение может удалить следующие панели инструментов из ваших веб-браузеров. Интернет-проводник Яху! Панель инструментов Панель

инструментов AOL Панель инструментов Comcast Панель инструментов ASK Панели инструментов Internet Explorer Internet Explorer 5, 6 и 7 Панели инструментов в Internet Explorer 5, 6 и 7 совместимы с перечисленными ниже приложениями. Ботинок; сапог Яху! Панель инструментов для

Internet Explorer Яху! Панель инструментов для Internet Explorer 5 Панель инструментов AOL для Internet Explorer Панель инструментов Comcast для

Internet Explorer 5 Панель инструментов ASK Internet Explorer 6 и 7 Панели инструментов в Internet Explorer 6 и 7 совместимы с перечисленными ниже приложениями. Ботинок; сапог Яху! Панель инструментов для Internet Explorer 6 Яху! Панель инструментов для Internet Explorer 6 Панель инструментов AOL для Internet Explorer 6 Панель инструментов Comcast для Internet Explorer 6 Панель инструментов ASK Internet

Explorer 8, 9 и 10 В Internet Explorer 8, 9 или 10 нет панелей инструментов, поддерживаемых Internet Explorer 8, 9 или 10. Следующие панели инструментов аналогичны другим браузерам, но они не работают в большинстве популярных браузеров: Панель инструментов Google для Internet Explorer Панель инструментов MSN для Internet Explorer Яху! Панель инструментов для Internet Explorer Панель инструментов AOL для Internet Explorer Avast Internet Security 6 и выше

Ботинок; сапог Яху! Панель инструментов для Internet Explorer 8 Яху! Панель инструментов для Internet Explorer 8 Панель инструментов AOL для Internet Explorer 8 Панель инструментов Comcast для Internet Explorer 8 Панель инструментов ASK Предупреждение! Этот инструмент подходит только для удаления панелей инструментов из браузеров, работающих в системах Windows. Установка панелей инструментов в системах

## Mac не поддерживается этим инструментом, поэтому мы советуем вам использовать наше приложение Mac Toolbar Remover. Я не могу объяснить это, но я верю fb6ded4ff2

<https://www.footandmatch.com/wp-content/uploads/2022/06/osbunich.pdf>

[https://midiario.com.mx/upload/files/2022/06/AmLelws5rT9vIqIfpkmH\\_15\\_690147492368e682d8ef14aea62074e6\\_file.pdf](https://midiario.com.mx/upload/files/2022/06/AmLelws5rT9vIqIfpkmH_15_690147492368e682d8ef14aea62074e6_file.pdf)

https://dashiofficial.com/wp-content/uploads/2022/06/CONVERT 3264bit\_2022.pdf

<http://agrit.net/2022/06/twistload-скачать-бесплатно-без-регистрации-3264/>

<http://pathway4ward.org/?p=8885>

[https://tversover.no/newyork/advert/trendyflash-site-builder-%d0%b0%d0%ba%d1%82%d0%b8%d0%b2%d0%b0%d1%86%](https://tversover.no/newyork/advert/trendyflash-site-builder-%d0%b0%d0%ba%d1%82%d0%b8%d0%b2%d0%b0%d1%86%d0%b8%d1%8f-free-registration-code-%d1%81%d0%ba%d0%b0%d1%87%d0%b0%d1%82%d1%8c-%d0%b1%d0%b5%d1%81%d0%bf%d0%bb%d0%b0%d1%82%d0%bd/) [d0%b8%d1%8f-free-registration-code-%d1%81%d0%ba%d0%b0%d1%87%d0%b0%d1%82%d1%8c-%d0%b1%d0%b5%d1](https://tversover.no/newyork/advert/trendyflash-site-builder-%d0%b0%d0%ba%d1%82%d0%b8%d0%b2%d0%b0%d1%86%d0%b8%d1%8f-free-registration-code-%d1%81%d0%ba%d0%b0%d1%87%d0%b0%d1%82%d1%8c-%d0%b1%d0%b5%d1%81%d0%bf%d0%bb%d0%b0%d1%82%d0%bd/) [%81%d0%bf%d0%bb%d0%b0%d1%82%d0%bd/](https://tversover.no/newyork/advert/trendyflash-site-builder-%d0%b0%d0%ba%d1%82%d0%b8%d0%b2%d0%b0%d1%86%d0%b8%d1%8f-free-registration-code-%d1%81%d0%ba%d0%b0%d1%87%d0%b0%d1%82%d1%8c-%d0%b1%d0%b5%d1%81%d0%bf%d0%bb%d0%b0%d1%82%d0%bd/)

[https://onefad.com/i1/upload/files/2022/06/91ByvUkJtT2iblFrSHOi\\_15\\_af2f68cbc29f696df5e0d2a4a7d84a5b\\_file.pdf](https://onefad.com/i1/upload/files/2022/06/91ByvUkJtT2iblFrSHOi_15_af2f68cbc29f696df5e0d2a4a7d84a5b_file.pdf) <https://shalamonduke.com/wp-content/uploads/2022/06/bernver.pdf>

<http://www.casadanihotel.com/?p=9897>

https://www.christymannauthor.com/wp-content/uploads/2022/06/Lirc2Keys Torrent 2022.pdf

<https://alafdaljo.com/cherrytomato-ключ-patch-with-serial-key-скачать-бесплатно-без-рег/>

<https://believewedding.com/2022/06/15/instrumentation-studio-for-activex-активированная-полная-версия/>

[http://www.visitmenowonline.com/upload/files/2022/06/ksf2xaLqokUEZFUS7rVH\\_15\\_2970afcae28d515ddbfbb4528ff946d3](http://www.visitmenowonline.com/upload/files/2022/06/ksf2xaLqokUEZFUS7rVH_15_2970afcae28d515ddbfbb4528ff946d3_file.pdf)

[\\_file.pdf](http://www.visitmenowonline.com/upload/files/2022/06/ksf2xaLqokUEZFUS7rVH_15_2970afcae28d515ddbfbb4528ff946d3_file.pdf)

<https://passaportebrasileirousa.com/avitools-активированная-полная-версия-скача/>

[http://www.ventadecoches.com/wp-content/uploads/2022/06/Portable\\_HDHacker.pdf](http://www.ventadecoches.com/wp-content/uploads/2022/06/Portable_HDHacker.pdf)

<https://dev.izyflex.com/advert/typing-test-pixie-%d1%81%d0%ba%d0%b0%d1%87%d0%b0%d1%82%d1%8c-2022/> <https://bisesriyadh.com/wp-content/uploads/2022/06/shanhend.pdf>

<https://juliepetit.com/monitor-bandwidth-usage-software-активация-activation-скачать-final-2022/>

<https://findsmartoffers.com/2022/06/15/simple-file-encryptor-активированная-полная-версия-ск/>

[http://www.expo15online.com/advert/ftbcat-%d1%81%d0%ba%d0%b0%d1%87%d0%b0%d1%82%d1%8c-%d0%b1%d0%b5](http://www.expo15online.com/advert/ftbcat-%d1%81%d0%ba%d0%b0%d1%87%d0%b0%d1%82%d1%8c-%d0%b1%d0%b5%d1%81%d0%bf%d0%bb%d0%b0%d1%82%d0%bd%d0%be-updated-2022/) [%d1%81%d0%bf%d0%bb%d0%b0%d1%82%d0%bd%d0%be-updated-2022/](http://www.expo15online.com/advert/ftbcat-%d1%81%d0%ba%d0%b0%d1%87%d0%b0%d1%82%d1%8c-%d0%b1%d0%b5%d1%81%d0%bf%d0%bb%d0%b0%d1%82%d0%bd%d0%be-updated-2022/)